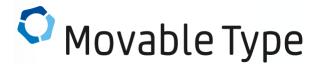

2023.05.12

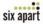

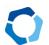

### **WHAT IS MOVABLE TYPE?**

Movable Type (MT) is Six Apart's flagship CMS software product, launched in 2001. Today, this robust publishing platform powers some of the websites and blogs of the world's largest media companies, Fortune 100 businesses, and small and medium sized businesses.

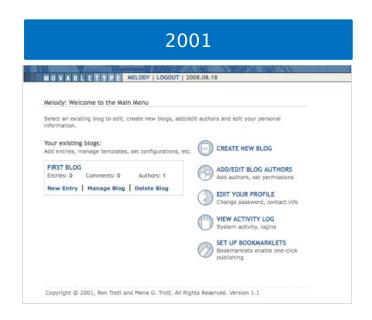

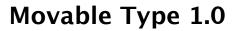

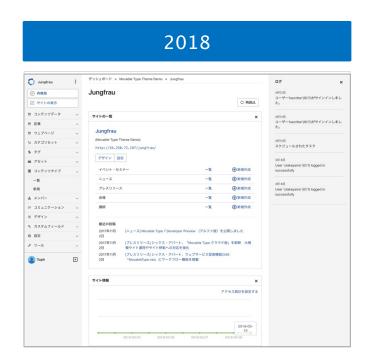

Movable Type 7

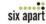

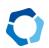

## THE BIGGEST MARKET SHARE IN JAPAN

MT has an 85.4% share in commercial CMS software in Japan.

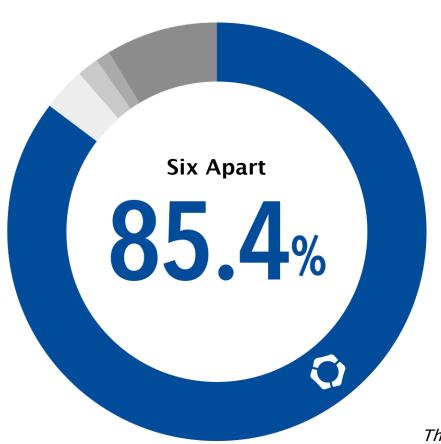

Six Apart : 85. 4%

Company-A: 3.3%

**Company-B: 1.7%** 

**Company-C** : **1.2%** 

Other : 8.4%

The report of 2022 from Fuji Chimera Research Institute, Inc.

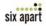

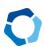

## **ADOPTED BY LARGE ENTERPRISES AND UNIVERSITIES**

MT is used by over 50,000 websites in Japan, but that fact can hardly be recognized from the source code of the page. So we investigated the registered licenses to find who uses MT in Japan, and disclose a part of the results as follows.

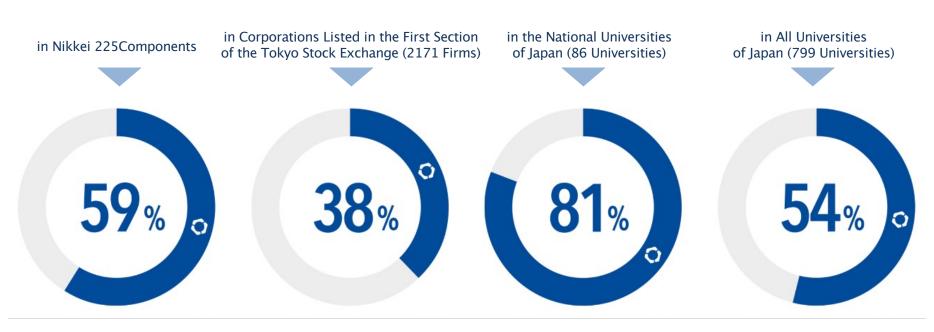

(As of June 2022)

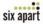

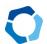

## **START MOVABLE TYPE ON AMAZON EC2**

## Movable Type for AWS available on AWS Marketplace!

#### Start Quickly And Easily

Movable Type for AWS is an Amazon Machine Image (AMI) including the OS in which Movable Type 6 is installed and available on AWS Marketplace. You can purchase and launch the latest versions of Movable Type quickly and easily.

#### Free Of Charge on a Micro Instance

The software charge is \$0.07 per hour or \$499 per year. It is always free of charge if you launch Movable Type for AWS (Nginx) on a micro instance.

#### Optimized & Scalable Movable Type Environment

OS, Applications, web server, PSGI server, PHP, and database are all optimized for Movable Type. You have the choice of Nginx or Apache.

#### Easy Update Movable Type Using yum command

When updating Movable Type for AWS, you only have to use yum command. You will get relief from the stress of manual updating.

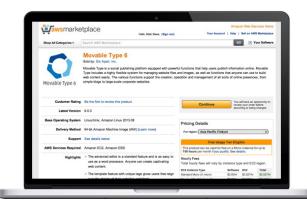

#### SOFTWARE CHARGE

Hourly: \$0.07

Annual Subscription: \$499

\* Free on a micro instance

#### The Components Of The System

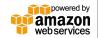

Application: Movable Type 6 OS: Amazon Linux 2 / Amazon Linux 2023
Web Server: Nginx / Apache PSGI Server: starman PHP: php-fpm Database: MariaDB
CPU: x86 64 (Intel, AMD) / aarch64 (arm64)

#### 7 Day Free Trial Available!

You can try Movable Type for AWS for 7 days free on all instance types.

If you need to install MT on another server, we provide software download licenses (New User: \$999, Upgrade: \$499) as before. You can pay with your credit card or by PayPal.

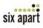

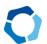

## **FOR SAFETY AND SECURITY**

MT employs various countermeasures to protect the website from the threat of security attacks.

#### Movable Type's Original Template System

You have no need to write programs (like PHP, SQL and so on) – the original template tags allow you to construct websites securely. These templates are completely separated from the MT software programs.

# **Account Lockout Protects Your Site From Password-guessing Attack**

Account lockout is a feature to protect your MT account from a password-guessing attack known as a brute force attack or a dictionary attack. MT locks out accounts after a defined number of incorrect password attempts.

# **Administration Screen Separable From the Website**

In fact, in several CMS, an attackers can easily guess the URL of the admin screen, that can be vulnerable to various attacks. But with MT, you can configure the URL of the admin screen freely, so it's hard to be attacked.

#### User Roles with Detailed Permission Settings

Define a variety of user types, each with a distinct set of permissions. By setting appropriate roles for each user, it is possible to prevent accidents and ensure secure operation by members.

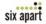

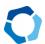

## **REBUILDING SPEED HAS SUBSTANTIALLY IMPROVED!**

MT supports both static and dynamic publishing. The difference between the two modes is mainly the timing of page compilation. Which one you choose depends solely on your website's particular traffic patterns and size.

MT6 achieved 1.7 times improvement in the rebuilding speed when used with static publishing mode than the previous version.

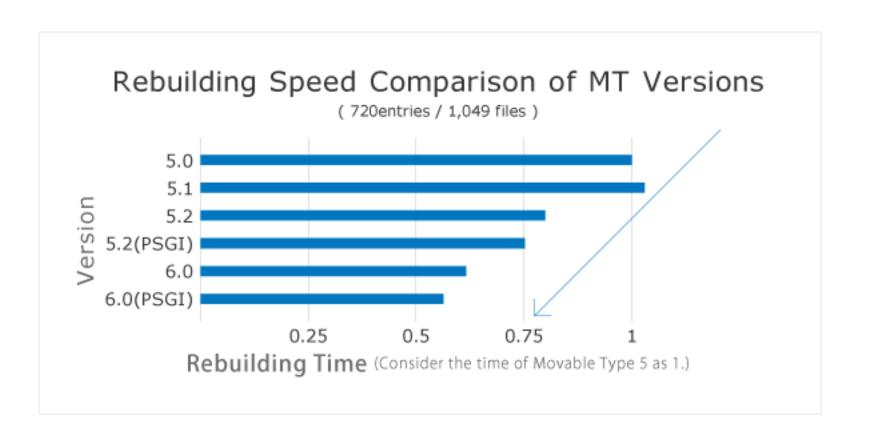

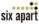

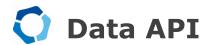

MT6 has an API that allows you to get and update data by accessing MT from various programming languages using REST / JSON format.

The Data API make it possible to link other systems and manage content beyond the web.

### FOR EXAMPLE

#### Infinite Scroll

Infinite scroll implementation is easily possible by adding additional articles using the Data API.

#### Speedy and Flexible Search

You can implement a flexible search such as searching by free words with filtering by category of articles and the values entered in custom fields.

## Your Own Management Application

You can develop your own management application with only the functions necessary for them. "Movable Type for iOS" is developed using the Data API.

## Link Other Systems Easily

The Data API makes it easy to load an article created by MT into another system or post content created by another application as an asset of MT.

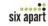

<sup>\*</sup> The above is an example. Currently, JavaScript and Swift SDKs are available.

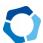

### **ENHANCED ASSET MANAGEMENT AND EDITING FUNCTION**

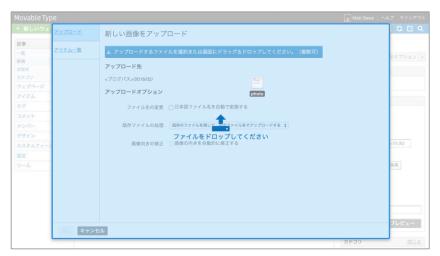

Supports drag-and-drop upload.

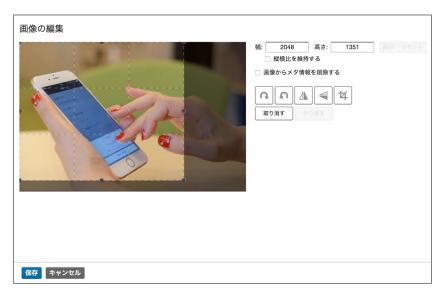

Image editor.

#### Upload multiple files asynchronously

You can upload multiple files by drag-and-drop from the posting screen and also from the "Upload Asset" menu. When the upload is finished, you can edit the name, description and tags on the fly.

#### Image editor

You can scale images, rotate images and crop images before inserting them into entries and web pages. Also, you can remove the GPS / EXIF metadata.

#### Renaming non-ascii filename at upload

If uploaded filename contains non-ascii characters, MT will rename filename to 40 ascii characters if this feature enabled.

#### Default upload settings

A website administrator can configure default settings for upload that including default upload destination and more. The setting items are as follows:

- \* Default upload destination
- \* Automatic rename of non-ascii filename
- \* The operation when a file exists (different name / Overwrite / Cancel)
- \* Automatically normalize orientation

#### Quality Setting of Images and Thumbnails

An administrator can configure the quality of images / thumbnails and control the file size.

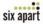

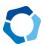

## MAJOR FEATURE LIST 1/3

| NCE               | Text formatting options (including WYSIWYG mode) | Select the text format of entries and pages. Options include rich text (WYSIWYG), Markdown, Markdown+SmartyPants, textile2, basic line break conversion and none.                                                                           |  |
|-------------------|--------------------------------------------------|----------------------------------------------------------------------------------------------------|--|
|                   | Autosave                                         | Entries, pages and templates are saved automatically to prevent loss of work after unfortunate events like a system crash, power outage or accidental browser closing.                                                                      |  |
| RIE               | Scheduled publishing/expiration                  | Entries and pages can be set to automatically go live / be unpublished at a specified date and time, enabling you to streamline your publishing process.                                                                                    |  |
| AUTHOR EXPERIENCE | Multimedia and file uploading                    | Supported file types including images, audio, video and generic files.                                                                                                    |  |
|                   | Multiple files upload by drag-<br>and-drop       | Upload multiple files by drag-and-drop from the posting screen and also from the "Upload Asset" menu.                                                                                                    |  |
|                   | Image editor                                     | Scale, rotate and crop images before inserting into entries and web pages. Also, can remove GPS / EXIF metadata.                                                                                                    |  |
| ⋖                 | Preview entry/page                               | Ability to preview entry/page content in new windows.                                                                                                    |  |
|                   | Multilingual                                     | Out of the box support for English, German, Dutch, Spanish, French and Japanese.                                                                                                    |  |
|                   |                                                  |                                                                                                    |  |
|                   | Robust template language                         | Do anything from the basic placement of content to advanced conditional code using Movable Type's markup language. Designers don't need to know anything about Mova Type's underlying software or programming language to create templates. |  |
| _                 | Extend any object with custom fields             | Add custom fields not just to to entries and pages, but also to comments, assets, media files, categories, folders, blogs, websites and users.                                                                                              |  |
| DESIGN            | Static and dynamic publishing                    | Support both static and dynamic publishing. Static publishing means users can still access your website even if the database goes down.                                                                                                    |  |
| DES               | Data API                                         | The Data API allows you to get and update data by accessing Movable Type from various programming languages with REST / JSON format.                                                                                                    |  |
|                   | Theme export                                     | Create a theme package from your current templates, categories, folders and custom fields so you can easily deploy your current theme on another site or distribute your work to others.                                                    |  |
|                   |                                                  |                                                                                                    |  |

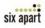

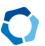

## MAJOR FEATURE LIST 2/3

| Multiple blogs            | Organize your data however you see fit by creating as many blogs as you like, each with its own publishing options. And we mean as many blogs as you like. They're unlimited.                                                                                           |
|---------------------------|----------------------------------------------------------------------------------------------------|
| Multiple websites         | Unlike other systems, multisite support is included. You can use Movable Type to create just one website or thousands.                                                                                                    |
| Entries and pages         | Each website and blog supports both entries and pages so you can manage your content in a way that makes sense to you.                                                                                                    |
| Entry and page versioning | Specify how many previous versions of entries and pages to save on a per blog basis so you can revert changes and have an audit trail where it is important, and save resources where it is not. Each version can have a comment to describe the changes.               |
| Listing framework         | Most listing screens are powered by the Movable Type listing framework, which enables quick sorting by any of the column headings, powerful custom search filters and display options that include controlling the number of items displayed and the columns displayed. |
| Preferred archives        | Designate as primary one of multiple templates that publish entries or pages for different platforms or formats. This allows control of the file pointed to by the entry or page's permalink used throughout the site.                                                  |
| URL names                 | Entries and pages have configurable basenames to allow customization of the resulting URL.                                                                                                    |
| Basename length           | Control the length of automatically generated names used in URLs.                                                                                                    |
| File path control         | The system can publish files to anywhere on your system you want, including outside the designated blog root if desired.                                                                                                    |
| Website URL control       | For extra security and convenience, you have the flexibility to run Movable Type at a different domain name or subdomain than is used to access the published website.                                                                                                  |
| Role based permissions    | Define a variety of user types, each with a distinct set of permissions. Making Movable Type match your business structure is easy.                                                                                                    |
| System backup and restore | Make a backup archive of your entire system and restore from a backup from within the administration screen.                                                                                                    |
| Activity log              | See all recorded activity in one place, including user registrations and logins, failed login attempts, search records, information about comment, entry, page, blog, website and template creation, error messages and more.                                           |
| System find and replace   | MT includes a powerful search and replace function that will help you find exactly what you seek within entries, pages, templates, assets, users, blogs or the activity log.                                                                                            |
|                           |                                                                                                    |

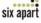

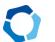

## MAJOR FEATURE LIST 3/3

| SECURITY | Password validation rules | Set the password policies, such as minimum length and requiring a combination of uppercase and lowercase letters, requiring a combination of letters and numbers and requiring special characters. |
|----------|---------------------------|----------------------------------------------------------------------------------------------------|
|          | User lockout              | Set thresholds for locking out users who attempt login with an incorrect password a certain number of times within a certain period.                                                               |
|          | IP address lockout        | Set thresholds for locking out IP addresses that are used to attempt logins with an incorrect password a certain number of times within a certain period.                                          |
|          | IP address whitelist      | Prevent trusted IP addresses from being locked out. This is helpful for preventing one user in an office from locking out the company's own IP address.                                            |
|          | Site path limitation      | Set a system wide base site path to prevent any sites from being published outside a given root directory.                                                                                         |

## FOR MORE DETAILS

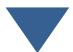

https://movabletype.org/

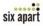

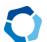

## PRODUCT LIFE CYCLE POLICY

Six Apart's primary goal is to help make Movable Type a safer and even more dependable product. In an effort to make it easier for our customers to keep their installed version of Movable Type updated to the latest version of software, which provides the most effective form of protection against security threats, Six Apart has created the "Product Life Cycle Policy." This policy is reflected retroactively including previously released versions of Movable Type as well as all subsequent upgrades and new versions. We hope the following information will be helpful in getting your version of Movable Type updated to the latest and most secure version of the software available.

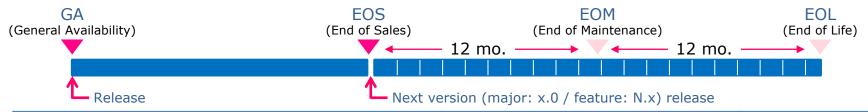

|                                  | GA         | EOS        | ЕОМ        | EOL        |
|----------------------------------|------------|------------|------------|------------|
| MT 4.2x                          | 2009/07/29 | 2009/11/26 | 2010/11/26 | 2011/11/26 |
| MT 5.0x                          | 2009/11/26 | 2011/05/25 | 2012/05/25 | 2013/05/25 |
| MT 5.1x                          | 2011/05/25 | 2012/09/26 | 2013/09/26 | 2014/09/26 |
| MT 5.2x                          | 2012/09/26 | 2013/09/30 | 2014/09/30 | 2015/09/30 |
| MT Advanced 5.2x                 | 2012/12/05 | 2014/01/15 | 2015/01/15 | 2016/01/15 |
| MT 6.0.x                         | 2013/10/17 | 2015/02/12 | 2016/02/12 | 2017/02/12 |
| MT Advanced 6.0.x                | 2014/01/15 | 2015/02/12 | 2016/02/12 | 2017/02/12 |
| MT 6.1.x                         | 2015/02/12 | 2015/10/08 | 2016/10/08 | 2017/10/08 |
| MT Advanced 6.1.x                | 2015/02/12 | 2015/10/08 | 2016/10/08 | 2017/10/08 |
| MT 6.2.x                         | 2015/10/08 | 2016/08/24 | 2017/08/24 | 2018/08/24 |
| MT Advanced 6.2.x                | 2015/10/08 | 2016/08/24 | 2017/08/24 | 2018/08/24 |
| MT 6.3.x                         | 2016/08/24 | 2018/4/2   | 2019/5/15  | 2020/5/15  |
| MT Advanced 6.3.x                | 2016/08/24 | 2019/1/16  | 2020/1/16  | 2021/1/16  |
| MT 6.5.x - 6.8.x ※1              | 2019/4/17  | 2022/5/16  | 2022/5/16  | 2022/5/16  |
| MT Advanced 6.5.x - 6.8.x **1    | 2019/4/17  | 2022/5/16  | 2022/5/16  | 2022/5/16  |
| MT 7 r.42xx - r.52xx %2          | 2018/5/16  |            |            |            |
| MT Advanced 7 r.42xx - r.52xx %2 | 2019/1/16  |            |            |            |

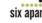

## PRODUCT LIFE CYCLE POLICY -Definitions of Each Lifecycle Phases-

## GA (General Availability)

During the period between GA and EOS, security patches and bug fixes will be released on a regular basis, with official technical support available for a fee.

### EOS (End of Sales)

EOS designates the closure of sales for a specific product version. Major (x.0) and feature (N.x) releases for the product version released during the GA period will start to become available. Once EOS has passed, the product version released during the GA period will no longer be available for purchase. Bug fixes (0.0x) and security updates will continue to be released until EOM, and official technical support will continue to be available for a fee.

### EOM (End of Maintenance)

EOM signifies the end of official Six Apart maintenance support for a specific product version. EOM occurs 12 months after EOS . At this point, the product version will go into what is defined by Six Apart as a security maintenance period: only patches for security breaches deemed critical by Six Apart will continue to be released until EOL. It is possible to continue using the product at this time, however the user must understand that, following EOM, official technical support will no longer be available. In addition, only the latest version of the most recent feature release will be classified as EOM, with all previous versions classified as EOL . If official technical support is necessary, the user will first have to upgrade to the most recent product release.

### EOL (End of Life)

EOL signifies that a product version has reached the end of its life span. It will no longer undergo maintenance and will no longer receive bug fixes, security patches, or additional feature updates. Third party support may remain available, but there will no longer be any official Six Apart technical support. It is possible to continue using the product at this time, however the user must be aware of the security risk in doing so. It is strongly recommended that the user upgrade to the most recent version of the product before EOL occurs.

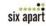

## **NEED SUPPORT?**

If you need technical support, please purchase our technical support service.

Movable Type 7 technical support will be provided in English by a third party. COLSIS, Inc. is a web developer and a Six Apart ProNet partner in Japan.

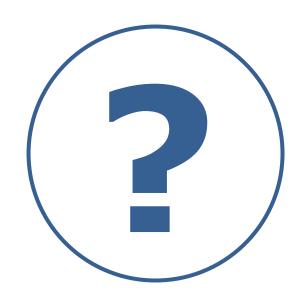

1 MONTH : \$500

3 MONTHS: \$1,200

Provided by C C L SIS ^^

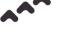

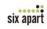

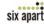

OFFICIAL WEBSITE: https://movabletype.com/

DOCUMENTATION SITE: https://movabletype.org/

AWS MARKETPLACE: https://aws.amazon.com/marketplace/

JAPANESE WEBSITE: https://www.sixapart.jp/

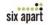

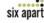